# CRT-271<sup>Q&As</sup>

Certification Preparation For Community Cloud Consultants

## Pass Salesforce CRT-271 Exam with 100% Guarantee

Free Download Real Questions & Answers PDF and VCE file from:

https://www.leads4pass.com/crt-271.html

100% Passing Guarantee 100% Money Back Assurance

Following Questions and Answers are all new published by Salesforce
Official Exam Center

- Instant Download After Purchase
- 100% Money Back Guarantee
- 365 Days Free Update
- 800,000+ Satisfied Customers

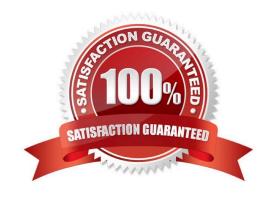

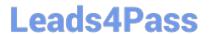

#### **QUESTION 1**

Universal Containers creates a Community for their partners. Members of the Community should not be able to participate in discussions with other members. However, users from the same partner should be able to hold discussions amongst themselves. How should the Salesforce Admin meet this requirement?

- A. Deselect Community User Visibility under Sharing Settings
- B. Update the Internal User record to Private under Sharing Settings
- C. Create a sharing group for partner accounts under Sharing Settings
- D. Turn off Portal User Visibility under Sharing Settings

Correct Answer: A

#### **QUESTION 2**

As a part of your Partner Community Rollout strategy you plan to engage with stakeholder(s) within the business to underst and what they are hoping to get out of the community being implemented. Who do you meet with?

- A. Partner Relationship Manager and Sales Managers
- B. Executives and the Partner Relationship Manager
- C. Partner Relationship Manager and Marketing Managers
- D. Sales Team, Marketing Team, Service Team and Executives
- E. #AskForce on Twitter and the Success Community

Correct Answer: D

#### **QUESTION 3**

Universal Containers builds a Community with public access to Knowledge Articles and QandA. The developer builds a Visualforce page that shows Known Issues on their products. The developer uses a custom object to store Known Issues with an orgwide default sharing setting to Public Read/Write. Unauthenticated users receive an error message when they try to load the page. What should the Salesforce Admin do to troubleshoot this issue?

- A. Select \\'Allow access without login\\' from Community Management
- B. Go to the Guest User profile and give access to the Visualforce page
- C. Change the orgwide default sharing to Public Full Access
- D. Dd the Guest User profile to the members in Community Management

Correct Answer: D

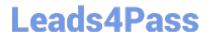

### https://www.leads4pass.com/crt-271.html

2024 Latest leads4pass CRT-271 PDF and VCE dumps Download

#### **QUESTION 4**

Universal containers want to make sure their customers can get access to their (authenticated) customer community on demand. What are the steps required to set up Community Self Registration?

- A. Enable Self Registration in the Community Builder and modify the Communities Self Registration APEX controller with the Community ID
- B. Enable Self Registration in Community Settings and modify the Communities Self Registration APEX controller with the Account ID
- C. Enable Self Registration in Community Settings and modify the Communities Self Registration APEX controller with the Community ID
- D. Enable Self Registration in Settings and modify the profile lookup to associate the profile to the new user on creation
- E. Enable Self Registration in the Community Manager and modify the Communities Self Registration APEX controller with the Account ID

Correct Answer: E

#### **QUESTION 5**

Universal containers has knowledge articles visible in their customer community for all users. The salesforce Admin creates and publishes a new article, but the article is NOT visible. What should the Salesforce Admin do to make this article visible in the Community?

- A. Create the article in the Community Management console
- B. Publish the Community so the changes take effect
- C. Add a Featured Topic in the Community Management console
- D. Select the Customer Channel in article setup

Correct Answer: B

CRT-271 VCE Dumps

**CRT-271 Practice Test** 

CRT-271 Study Guide